## Pressemitteilung

Nummer 01 vom 07.05.2020 Seite 1 von 2

## **MAD Präsident entschuldigt sich für fehlerhafte Grafik im MAD-Report 2019**

In der ersten Version des "MAD-Reports" ist auf der Karte "Einsatzgebiete der Bundeswehr mit Beteiligung des MAD" ein Fehler unterlaufen. Bei der grafischen Bearbeitung des Einsatzgebietes Jordanien wurde Israel versehentlich ebenfalls eingefärbt und in der Folge überdeckt.

Nach dem ersten Hinweis haben wir diesen Fehler unverzüglich korrigiert und überprüft, wie es dazu kommen konnte. Mangelnde Sorgfalt und eine unzureichende Qualitätskontrolle haben zu diesem Fehler geführt. Anhaltspunkte für ein absichtliches Handeln oder einen politischen Hintergrund sind derzeit nicht erkennbar.

Präsident Dr. Christof Gramm: "Ich habe mich intensiv im persönlichen Gespräch mit den verantwortlichen Mitarbeitern zu diesem Fehler ausgetauscht. Ich bedauere diesen Vorfall zutiefst und entschuldige mich ausdrücklich. Das hätte dem Militärischen Abschirmdienst, der gegen Antisemitismus und Extremismus kämpft, nicht passieren dürfen. Wir werden unser Qualitätsmanagement für Veröffentlichungen nachbessern."

Zum Hintergrund:

Absicht war, die Einsatzgebiete, in denen der MAD vertreten ist, grau hervorzuheben. Unsere Redaktion nutzte hierzu die Software Adobe Photoshop CC 2018. Ausgangspunkt dafür war die unter www.bundeswehr.de/de/einsaetze-bundeswehr befindliche Karte. Auf dieser Karte sind alle Einsatzgebiete der Bundeswehr verzeichnet, wobei Jordanien leicht heller Bundesamt für den Militärischen Abschirmdienst Brühler Straße 300 50968 Köln

Tel. 0221-9371-2783

www.mad.bundeswehr.de bamadpressestelle@bundeswehr.org

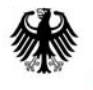

dargestellt ist. Die Grenzen Israels sind zwar erkennbar, aber das Land selbst ist nicht beschriftet.

Markiert man mit dem "Zauberstab-Werkzeug" (Standardeinstellung) das Einsatzgebiet Jordanien, so markiert die Software automatisch auch große Teile Israels. Unsere Redaktion hat dann die gesamte Markierung mit dem "Pinsel-Werkzeug" gleichmäßig eingefärbt und dabei auch die noch nicht-markierten Teilbereiche von Israel fälschlicherweise grau nachbearbeitet. Durch diesen Fehler war das Staatsgebiet von Israel nicht mehr erkennbar, was leider auch in der abschließenden Qualitätssicherung nicht aufgefallen ist.